**Norco College CTE Accelerated program Schedule of classes for Automated Systems Technology**

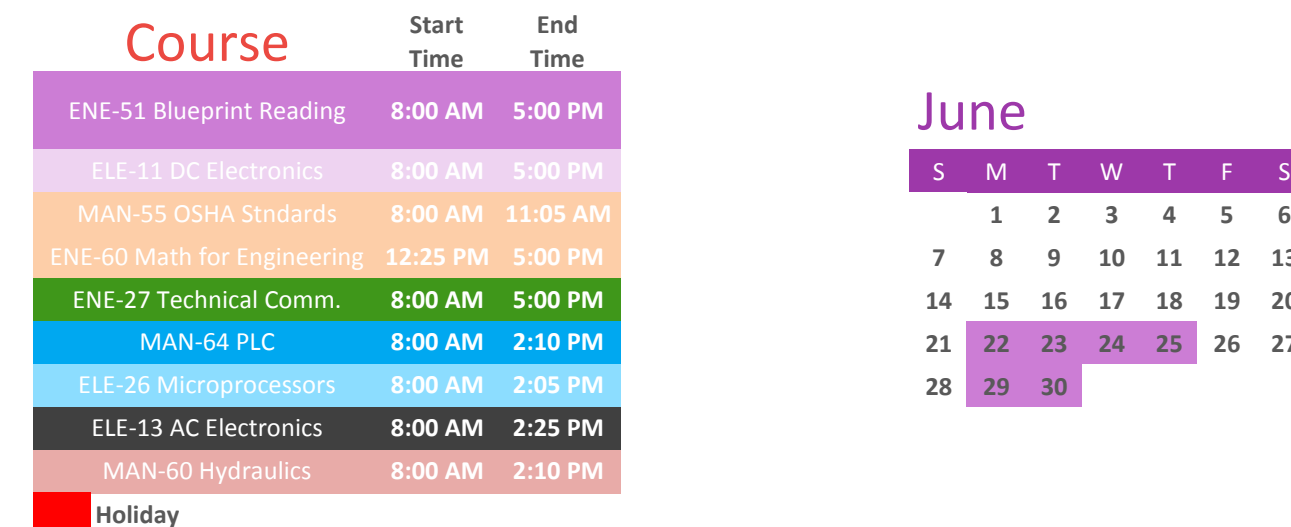

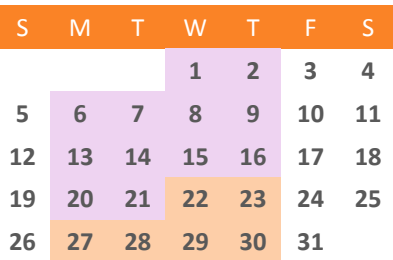

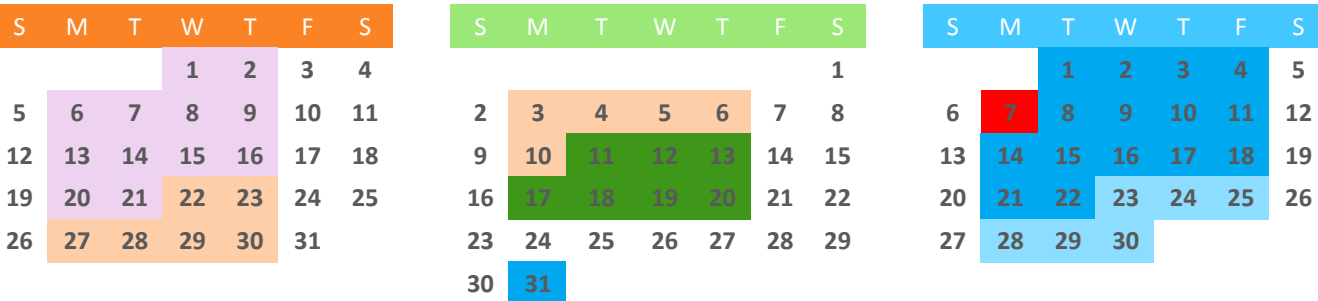

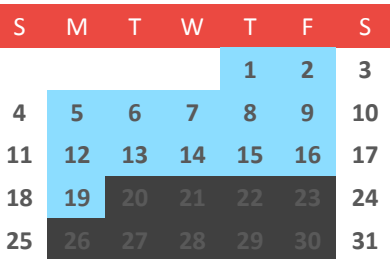

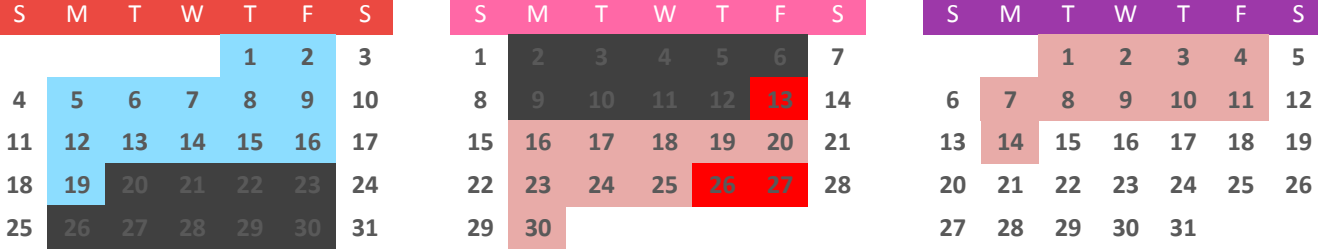

# 2015

### **June**

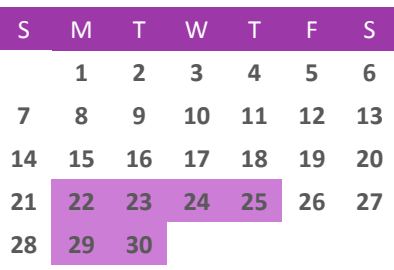

## July August September

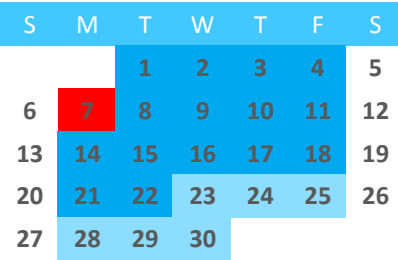

# October November December

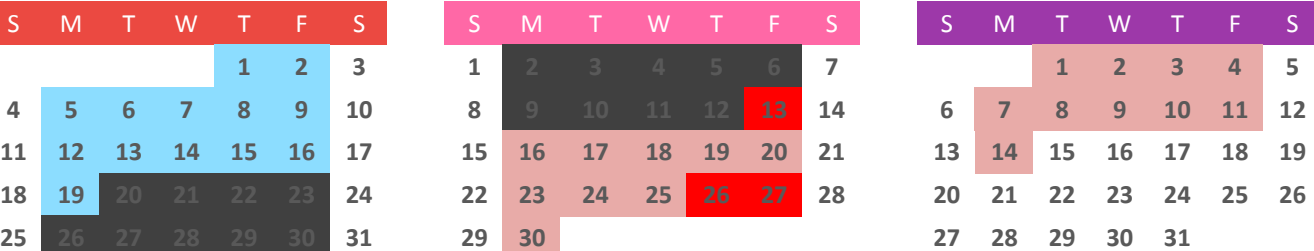

**Norco College CTE Accelerated program Schedule of classes for CNC Programming**

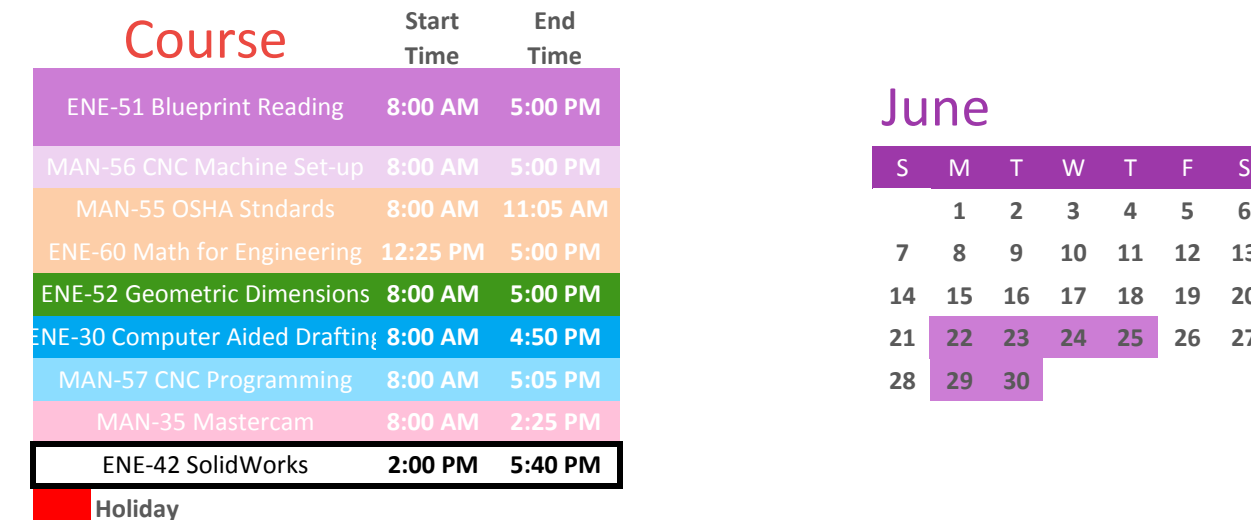

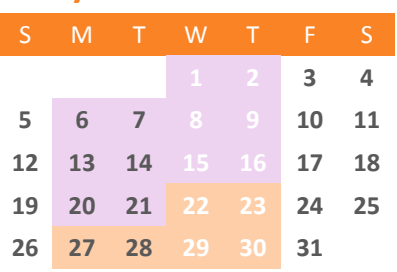

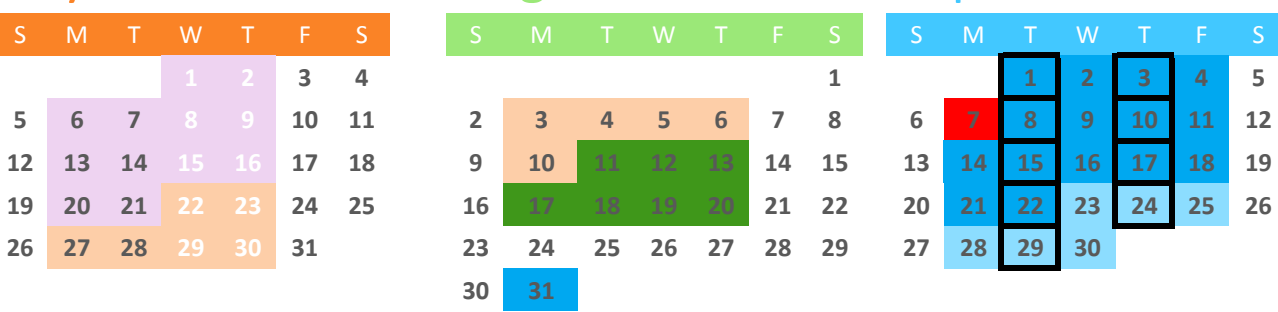

2015

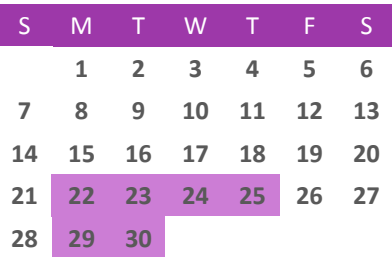

### July August September

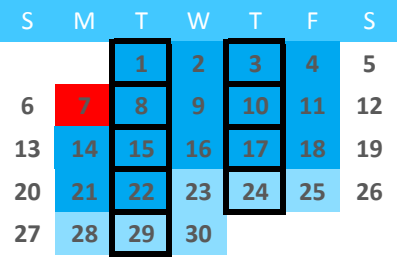

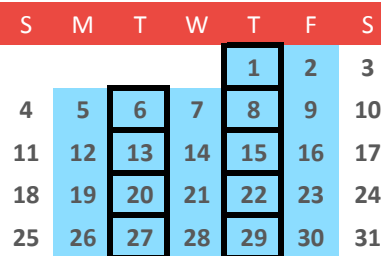

### October November December

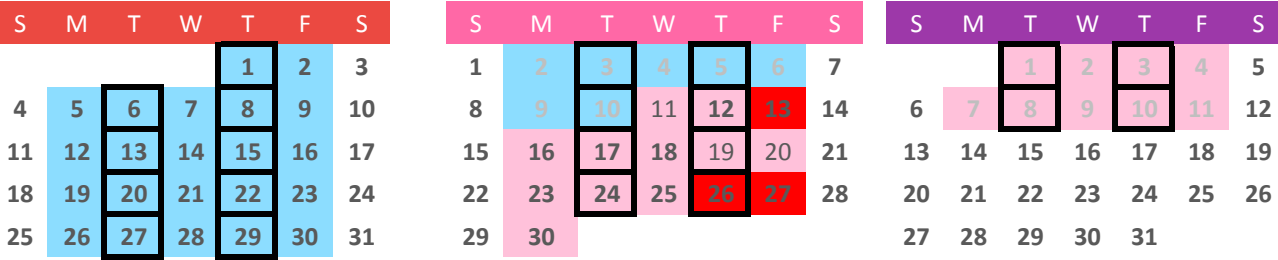

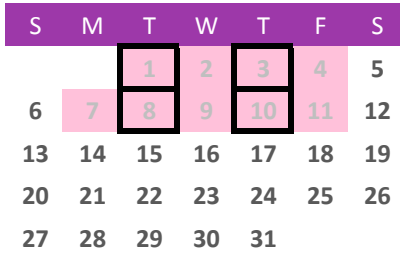